## SeaMonkey Preferences Issue

## $\bullet$  Preferences

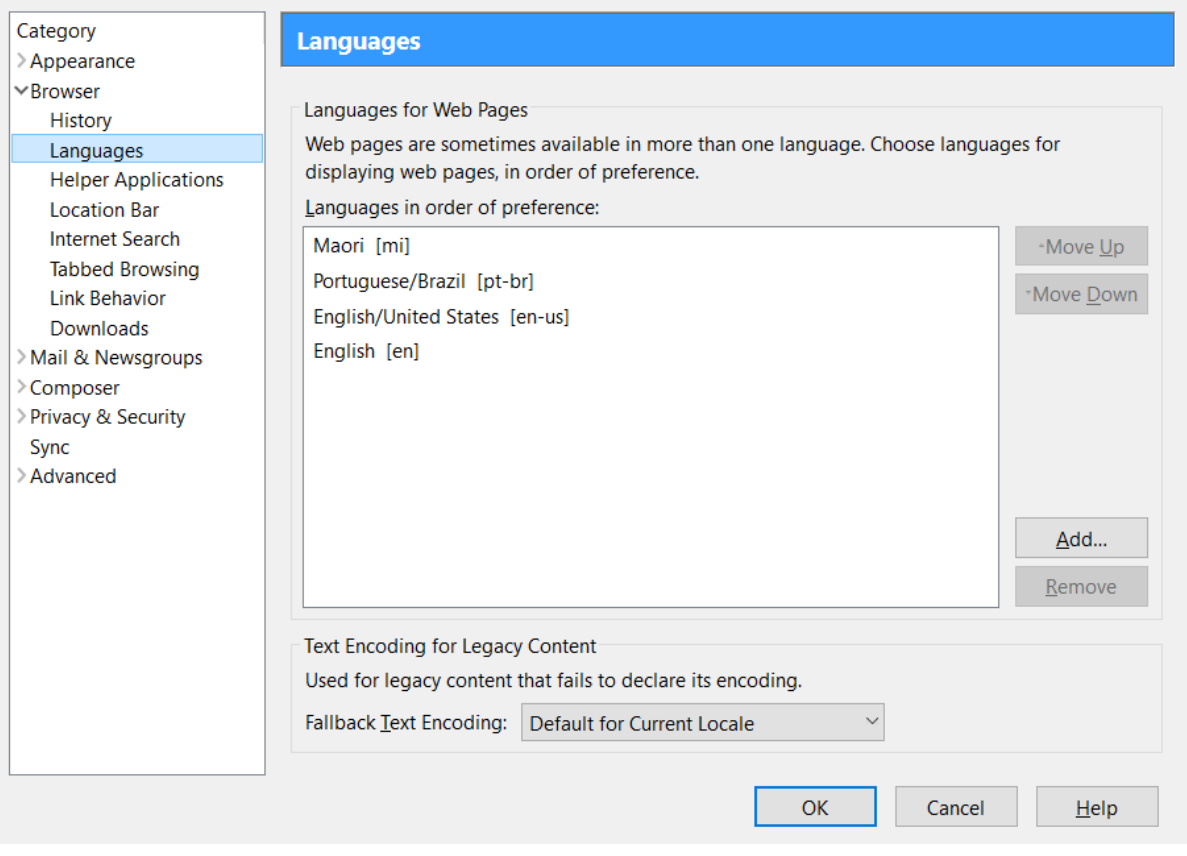

 $\Box$   $\times$ 

*Figure 1 - SeaMonkey Preferences*

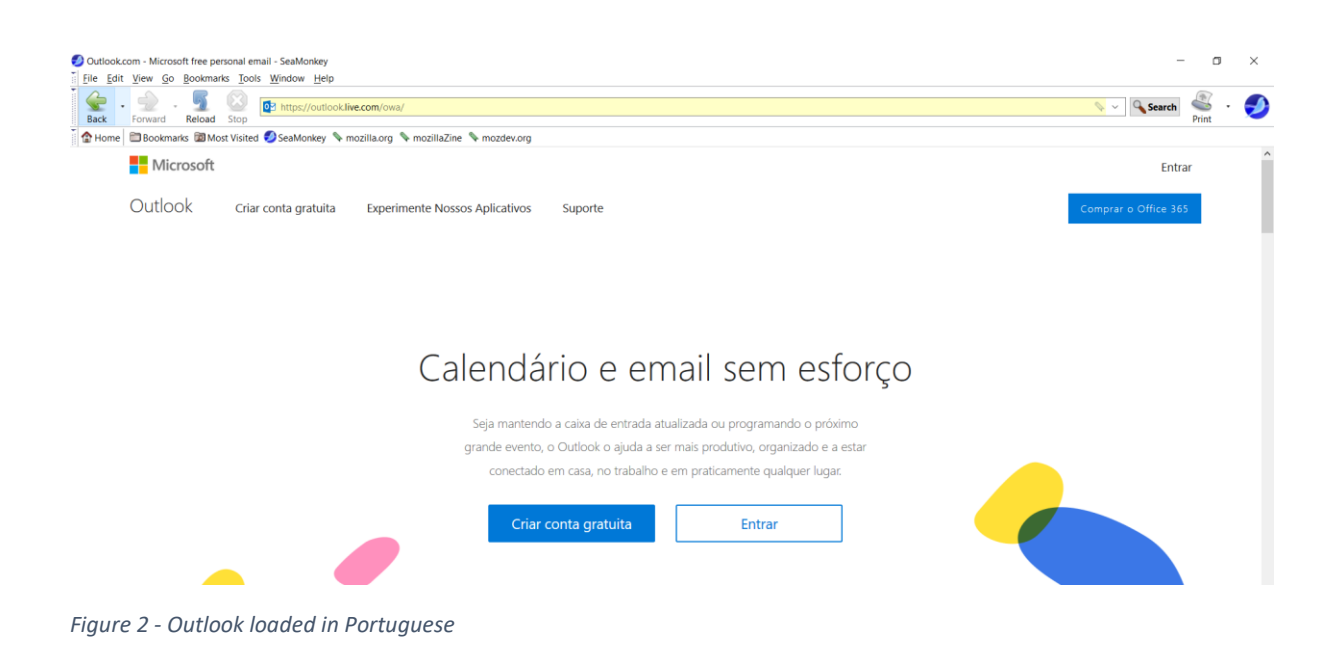

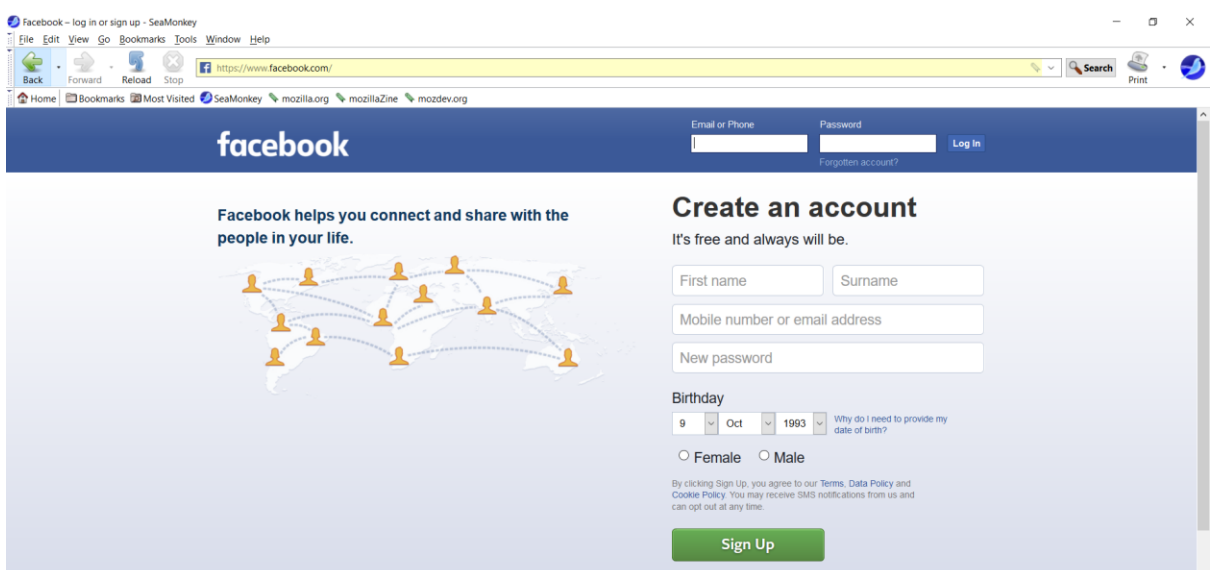

*Figure 3 - Facebook loaded in English*

## Firefox version

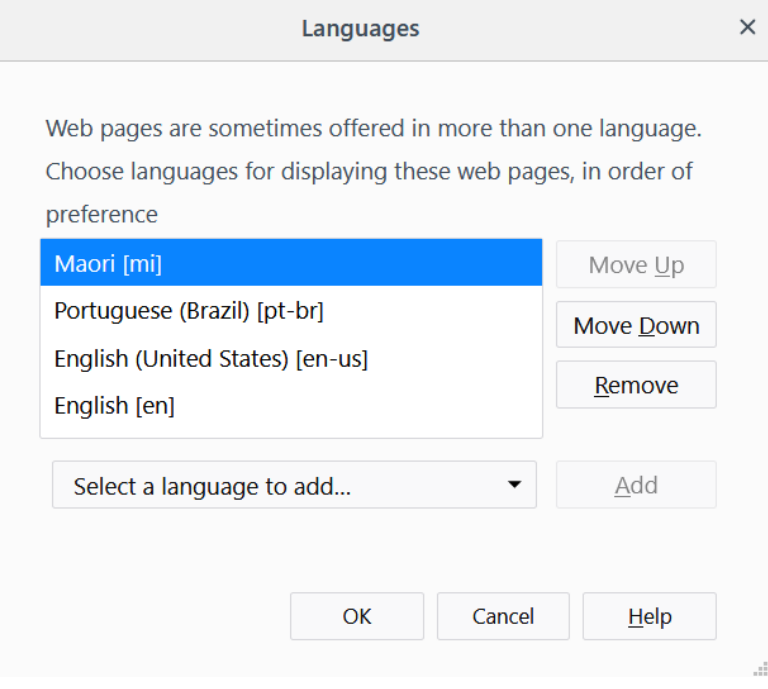

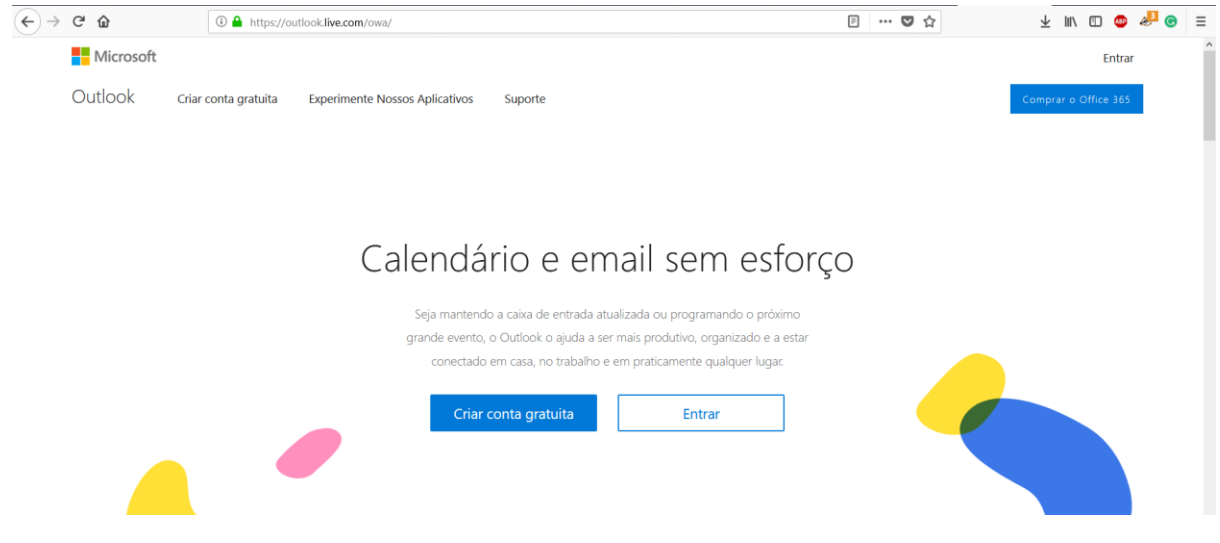

*Figure 4 - Outlook loaded in Portuguese*

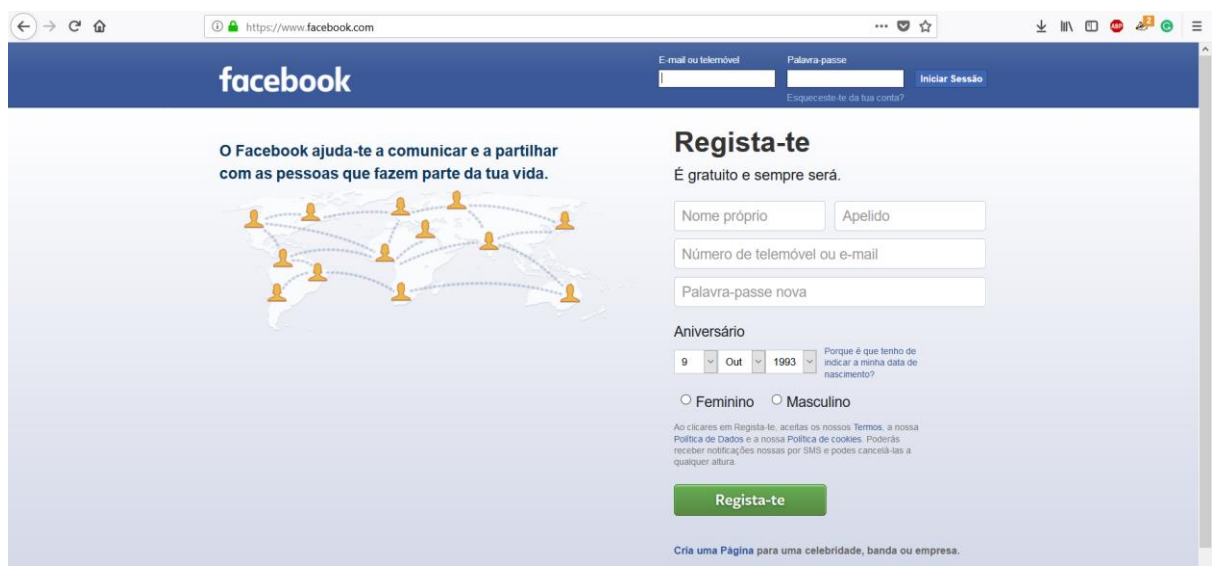

*Figure 5 - Facebook loaded in Portuguese*